## **VICS情報を見る**

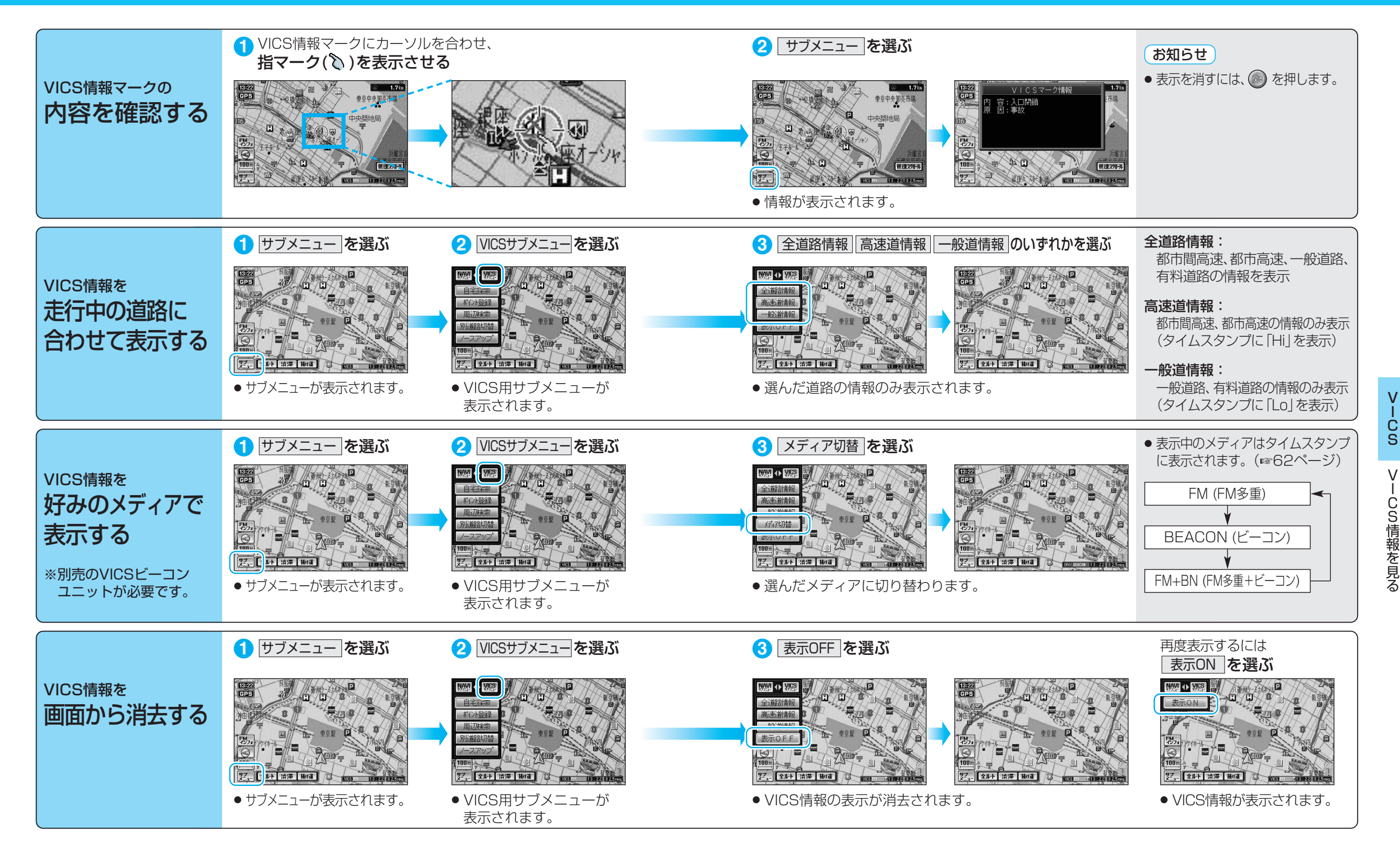